# **Wikiprint Book**

**Title: CamelCase**

**Subject: TechTIDE-Wiki - CamelCase**

**Version: 1**

**Date: 05/16/24 12:29:51**

## **Table of Contents**

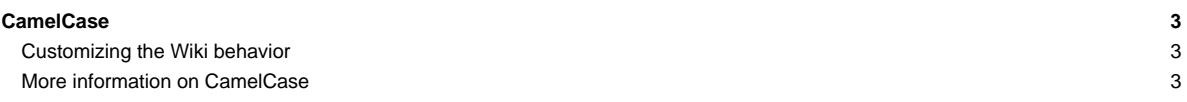

## **CamelCase**

New wiki links are automatically created when concatenating capitalized words, such that for example the words 'Camel' and 'Case' concatenated form a link to this [CamelCase](https://techtide-wiki.space.noa.gr/wiki/CamelCase) page.

CamelCase is the original wiki convention for creating hyperlinks, with the additional requirement that the capital letters are followed by a lower-case letter; hence "AlabamA" and "ABc" will not be links.

### **Customizing the Wiki behavior**

While Trac remains faithful to the original Wiki style, it also provides a number of ways to accommodate users with different preferences:

- To prevent the creation of a link for the [CamelCase](https://techtide-wiki.space.noa.gr/wiki/CamelCase) word, prefix the word with an exclamation mark (!): !CamelCase.
- By default a [CamelCase](https://techtide-wiki.space.noa.gr/wiki/CamelCase) word with no corresponding Wiki page will be rendered as a gray link followed by a question mark. This is useful for example when the [CamelCase](https://techtide-wiki.space.noa.gr/wiki/CamelCase) style is used to name code artefacts like class names, and a Wiki page is expected to exist to document each class. The behavior can be configured through the [\[wiki\] ignore\\_missing\\_pages](https://techtide-wiki.space.noa.gr/wiki/TracIni#wiki-ignore_missing_pages-option) option in [TracIni.](https://techtide-wiki.space.noa.gr/wiki/TracIni)
- To automatically insert space characters between the words of a [CamelCase](https://techtide-wiki.space.noa.gr/wiki/CamelCase) link when rendering the link, enable [\[wiki\] split\\_page\\_names](https://techtide-wiki.space.noa.gr/wiki/TracIni#wiki-split_page_names-option) of [TracIni.](https://techtide-wiki.space.noa.gr/wiki/TracIni)
- Creation of explicit Wiki links is also easy, see [WikiPageNames](https://techtide-wiki.space.noa.gr/wiki/WikiPageNames) for details.
- Wiki formatting can be disabled completely in some places, for example when rendering commit log messages. See the [\[wiki\] wiki\\_format\\_messages](https://techtide-wiki.space.noa.gr/wiki/TracIni#changeset-wiki_format_messages-option) option in [TracIni](https://techtide-wiki.space.noa.gr/wiki/TracIni).

See **TracIni** for more information on the available options.

#### **More information on CamelCase**

- ■<http://c2.com/cgi/wiki?WikiCase>
- ■<http://en.wikipedia.org/wiki/CamelCase>

See also: [WikiPageNames](https://techtide-wiki.space.noa.gr/wiki/WikiPageNames), [WikiNewPage](https://techtide-wiki.space.noa.gr/wiki/WikiNewPage), [WikiFormatting](https://techtide-wiki.space.noa.gr/wiki/WikiFormatting), [TracWiki](https://techtide-wiki.space.noa.gr/wiki/TracWiki)